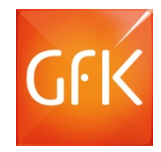

# REGIOGRAPH 2015

Know "where"

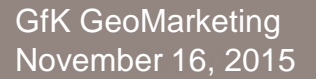

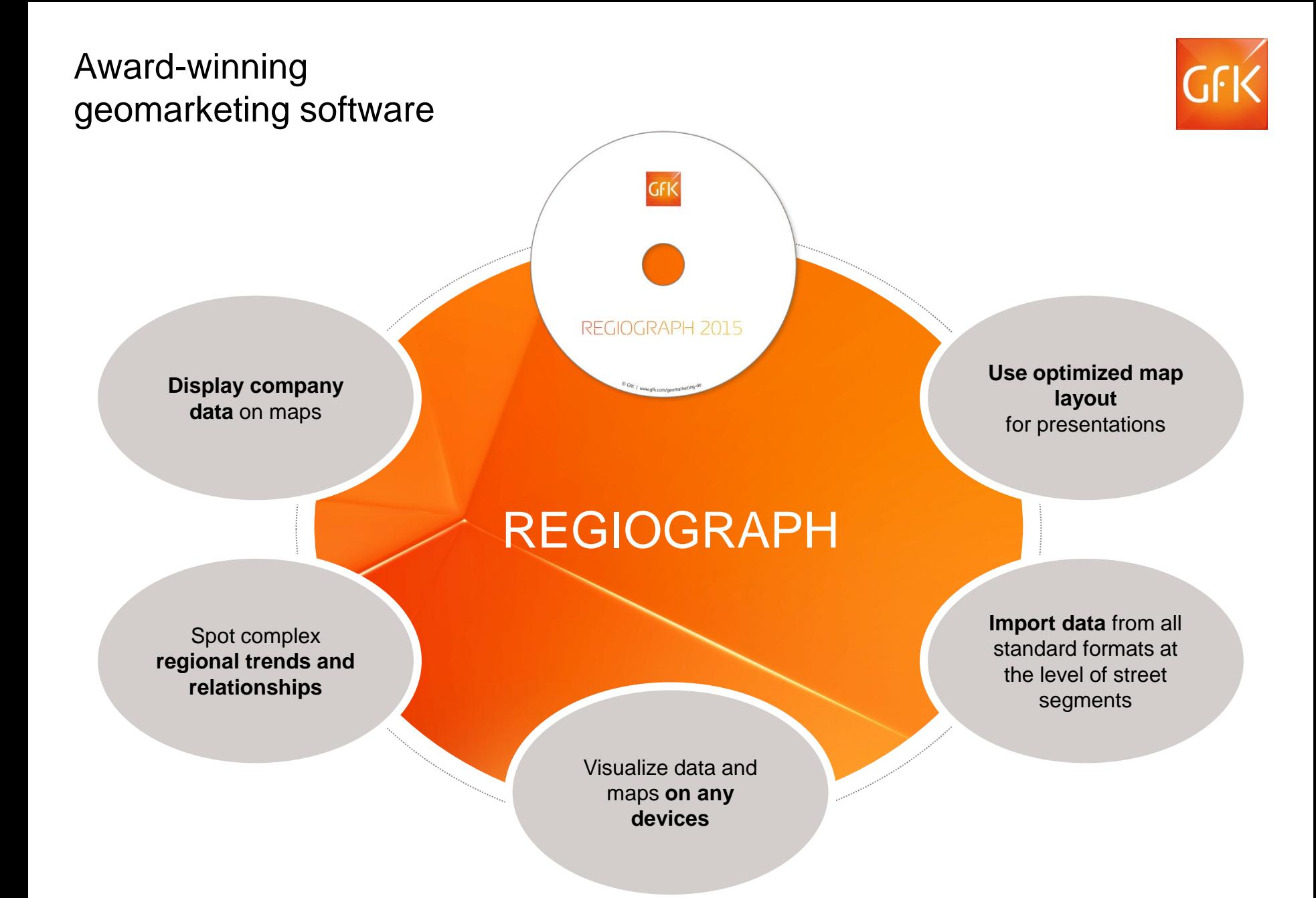

## Import your company data into maps

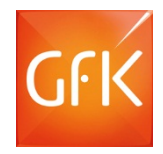

Drag and drop your data into a map. Quickly differentiate your customers according to generated turnover, assigned sales force representative or regional affiliation.

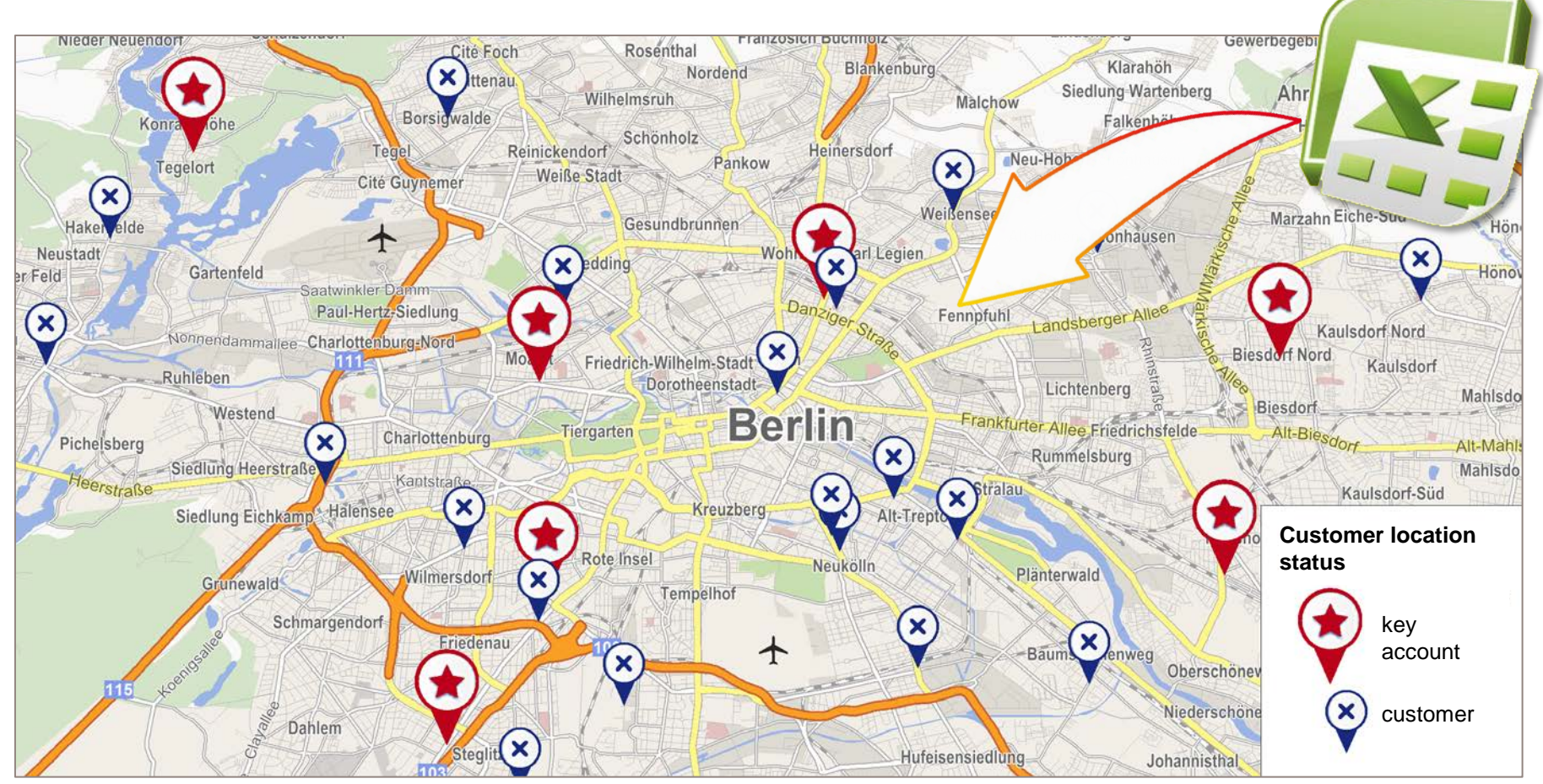

© GfK 2015 | RegioGraph 2015 | November 16, 2015 3 © GfK | www.gfk.com/geomarketing | Map created with RegioGraph

## Analyze the IP footprint of your online customers

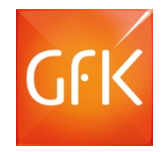

Use the new IP geocoder to analyze your website traffic from around the world. Import your data into maps at the street level. This feature is available for all of Europe\* and many other regions.

![](_page_3_Picture_3.jpeg)

© GfK 2015 | RegioGraph 2015 | November 16, 2015 4 © GfK | www.gfk.com/geomarketing | Screenshot from RegioGraph \*Excludes Albania, Belarus, Bosnia Herzegovina, Macedonia and Moldova

#### Pinpoint new turnover potential

![](_page_4_Picture_1.jpeg)

RegioGraph includes detailed data on potential for inhabitants, households and purchasing power. Use this data to locate new sales opportunities and turnover potential.

![](_page_4_Figure_3.jpeg)

© GfK 2015 | RegioGraph 2015 | November 16, 2015 5 © GfK | www.gfk.com/geomarketing | Map created with RegioGraph

## Identify your strong and weak regions

![](_page_5_Picture_1.jpeg)

Compare your turnover with the available market potential. RegioGraph's portfolio analysis indicates the correct action for each of your active regions.

![](_page_5_Figure_3.jpeg)

© GfK | www.gfk.com/geomarketing | Map created with RegioGraph

© GfK 2015 | RegioGraph 2015 | November 16, 2015 6

## Analyze the existing state of your sales territories

![](_page_6_Picture_1.jpeg)

RegioGraph displays your sales territories and automatically aggregates turnover and customer data for each region. Charts offer added insights into your regional performance.

![](_page_6_Figure_3.jpeg)

© GfK | www.gfk.com/geomarketing | Map created with RegioGraph

## Plan and optimize your sales territories

![](_page_7_Picture_1.jpeg)

RegioGraph plans, optimizes, apportions, expands and evaluates your sales territories. Create or optimize territories according to your chosen criteria, such as workload and accessibility.

#### **Generate new territories:**

- according to number of customers
- according to accessibility
- according to potential, etc.

#### **Optimize territories:**

- Split and merge territories according to your criteria
- Optimize territories according to accessibility, sales potential, etc.

#### **Restructure territories:**

When restructuring territories, RegioGraph automatically adjusts customer assignments and aggregated turnover values.

![](_page_7_Figure_12.jpeg)

#### Take your maps on the go with Web Viewer

![](_page_8_Picture_1.jpeg)

RegioGraph Strategy allows you to view, navigate and search maps and data on the device of your choice, from standard desktop computers to tablets and smartphones.

![](_page_8_Figure_3.jpeg)

#### Locate your target group

![](_page_9_Picture_1.jpeg)

Street segment-level GfK data on end consumers or D&B address data on business potential is already integrated into RegioGraph Strategy (only available for Germany).

![](_page_9_Figure_3.jpeg)

© GfK 2015 | RegioGraph 2015 | November 16, 2015 10 © GfK | www.gfk.com/geomarketing | Map created with RegioGraph

#### Produce attention-grabbing results

![](_page_10_Picture_1.jpeg)

RegioGraph helps you present results that make an impact. Use the default report templates included in the software or customize your own.

![](_page_10_Figure_3.jpeg)

## Analyze your branch network

![](_page_11_Picture_1.jpeg)

Analyze and evaluate your catchment areas according to driving distance, driving time and competitor influences.

![](_page_11_Figure_3.jpeg)

© GfK | www.gfk.com/geomarketing | Map created with RegioGraph

## Extract concrete results and insights from your data

Create eye-catching reports in RegioGraph Strategy for individual locations or an entire branch network.

![](_page_12_Figure_3.jpeg)

© GfK | www.gfk.com/geomarketing | Report created with RegioGraph

## RegioGraph 2015 – new features

![](_page_13_Picture_1.jpeg)

#### RegioGraph 2015 and later:

![](_page_13_Figure_3.jpeg)

#### RegioGraph 2013 and later:

 **New analysis and visualization dialog**

#### **Expanded reporting features**

 **Carry out and compare multiple sales territory planning endeavors on a single map**

#### **Geocoding capability for:**

![](_page_13_Picture_9.jpeg)

**Philippines** • USA

• Canada

• South Africa

- Singapore • Mexico
	- Indonesia • Brazil
- Taiwan
- Thailand
- Malaysia

## Comparison of RegioGraph versions Features & pricing

![](_page_14_Picture_1.jpeg)

![](_page_14_Picture_121.jpeg)

Update conditions for users of RegioGraph 2013 and RegioGraph 2014 can be found at **www.gfkregiograph.com/update.** RegioGraph 2015 includes maps and data on potential for a European country of choice. More information at **www.gfk-regiograph.com/europe**.

**Save 50%** when you order RegioGraph as a subscription!

# QUESTIONS?

Contact us at T +49 7251 9295 200 or visit [www.gfk-regiograph.com](http://www.gfk-regiograph.com/).

GfK GeoMarketing GmbH | Werner-von-Siemens-Str. 9 Gebäude 6508 | 76646 Bruchsal | Germany